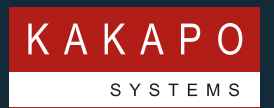

## **TROUBLE TICKET TEMPLATE**

## **Kakapo Systems Partner Portal**

Please use the below template when raising a trouble ticket in the Kakapo portal. Please ensure as much of this template is complete as possible, including any screenshots and that logs for the user experiencing the issue are attached to the ticket.

Logs can be gathered from the Unity clients by clicking on Help > About in the main menu, then clicking on the working folder which will show this folder in Explorer (Windows) or Finder (Mac).

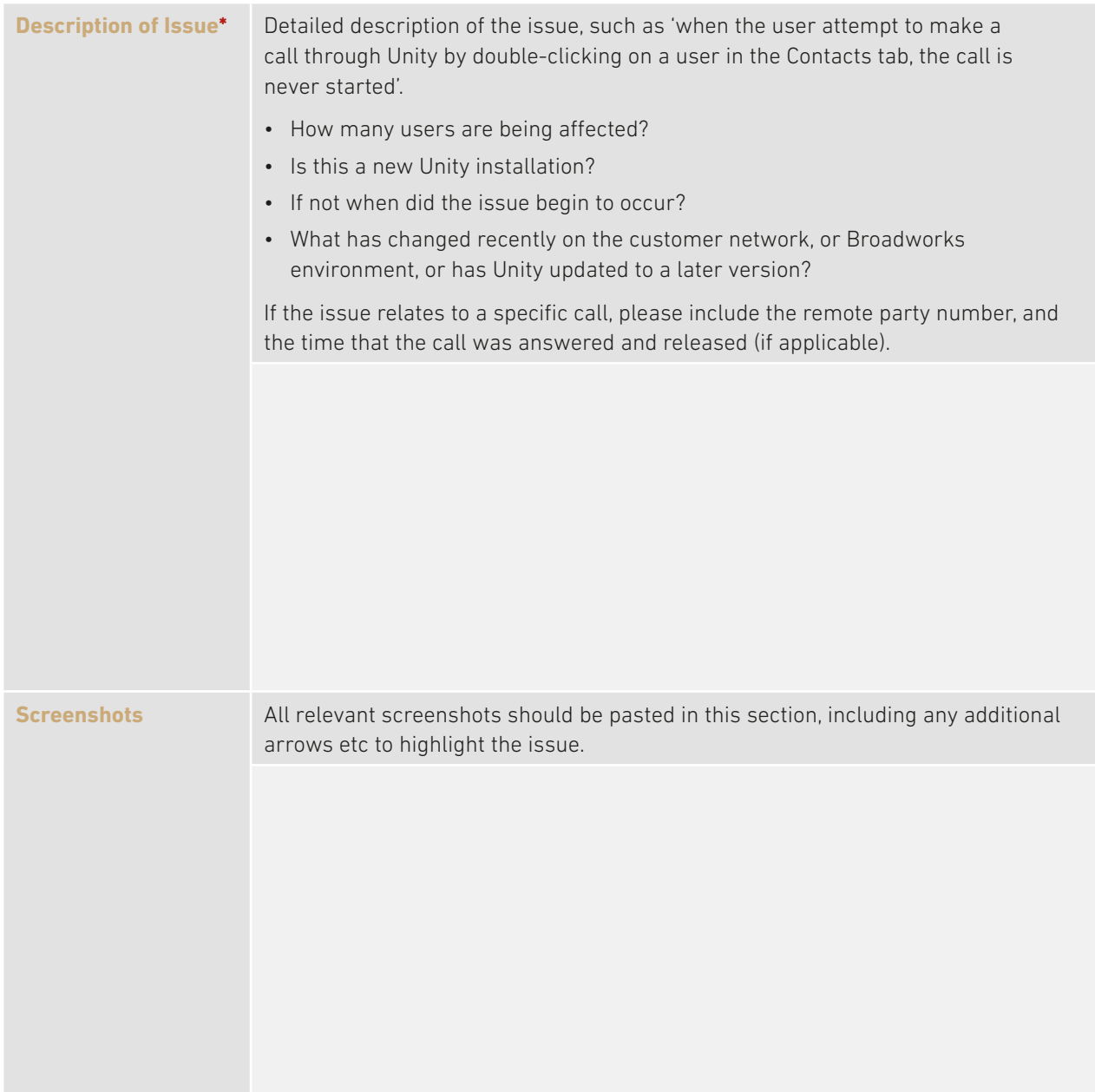

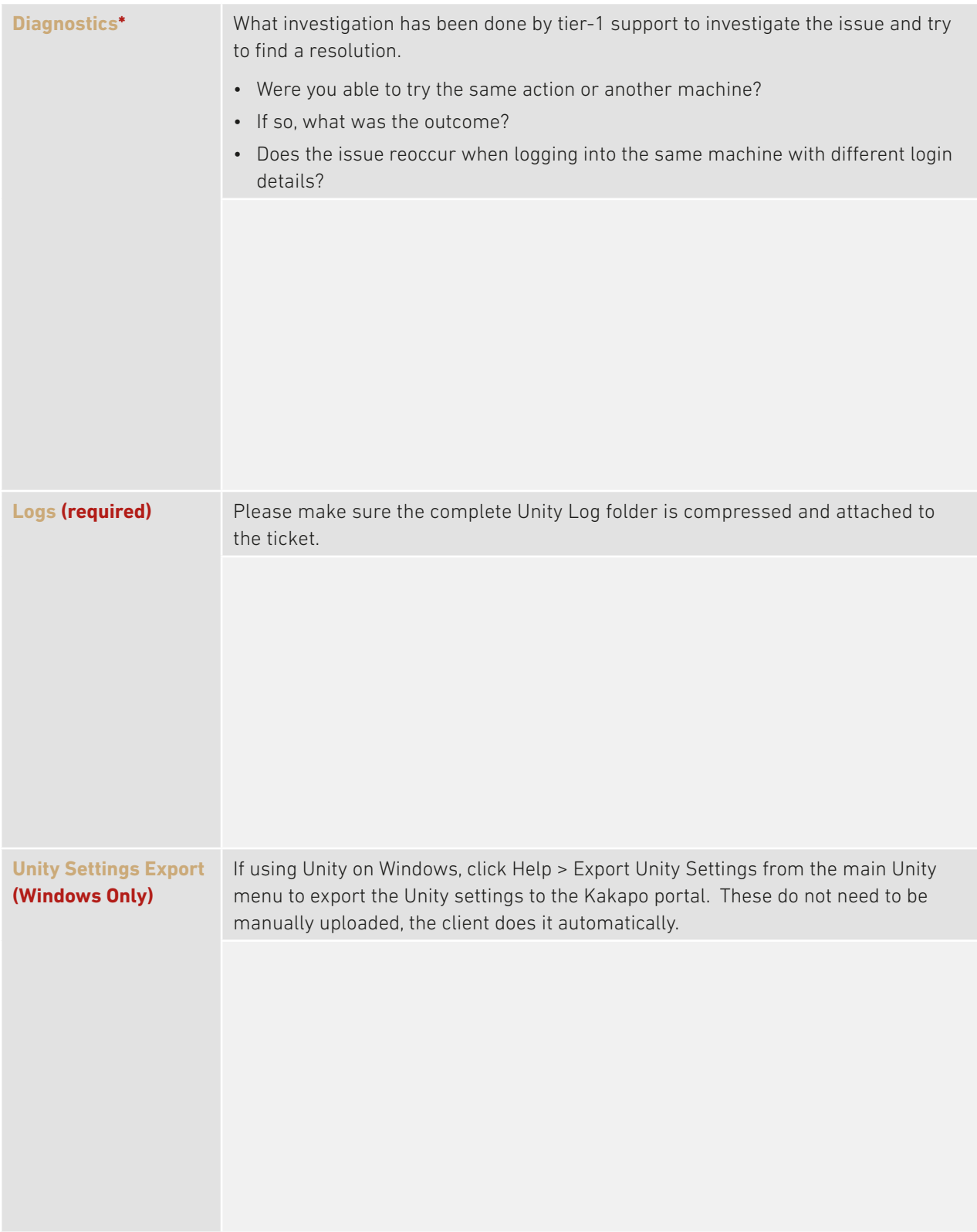

**\*Section must be filled with detailed description**

**© Kakapo Systems 2024 T** +44 (0)207 084 6845 **E** tellmemore@kakaposystems.com **W** www.kakaposystems.com International House **|** 36-38 Cornhill **|** London **|** EC3V 3NG

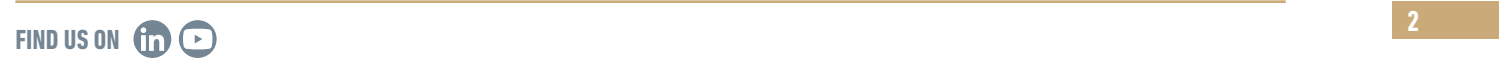